## Open a external Reference as a HOPEX Viewer (HOPEX Explorer Interface)

## **Enterprise Architect**

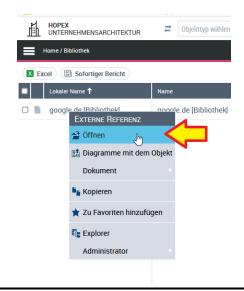

## **HOPEX Viewer**

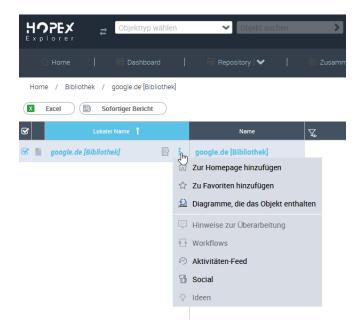